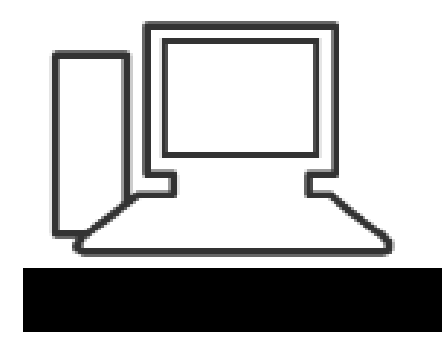

www.computeria-olten.ch Monatstreff für Menschen ab 50

**Merkblatt 27**

# Programme aus dem Netz installieren und deinstallieren

Beispiel CCleaner

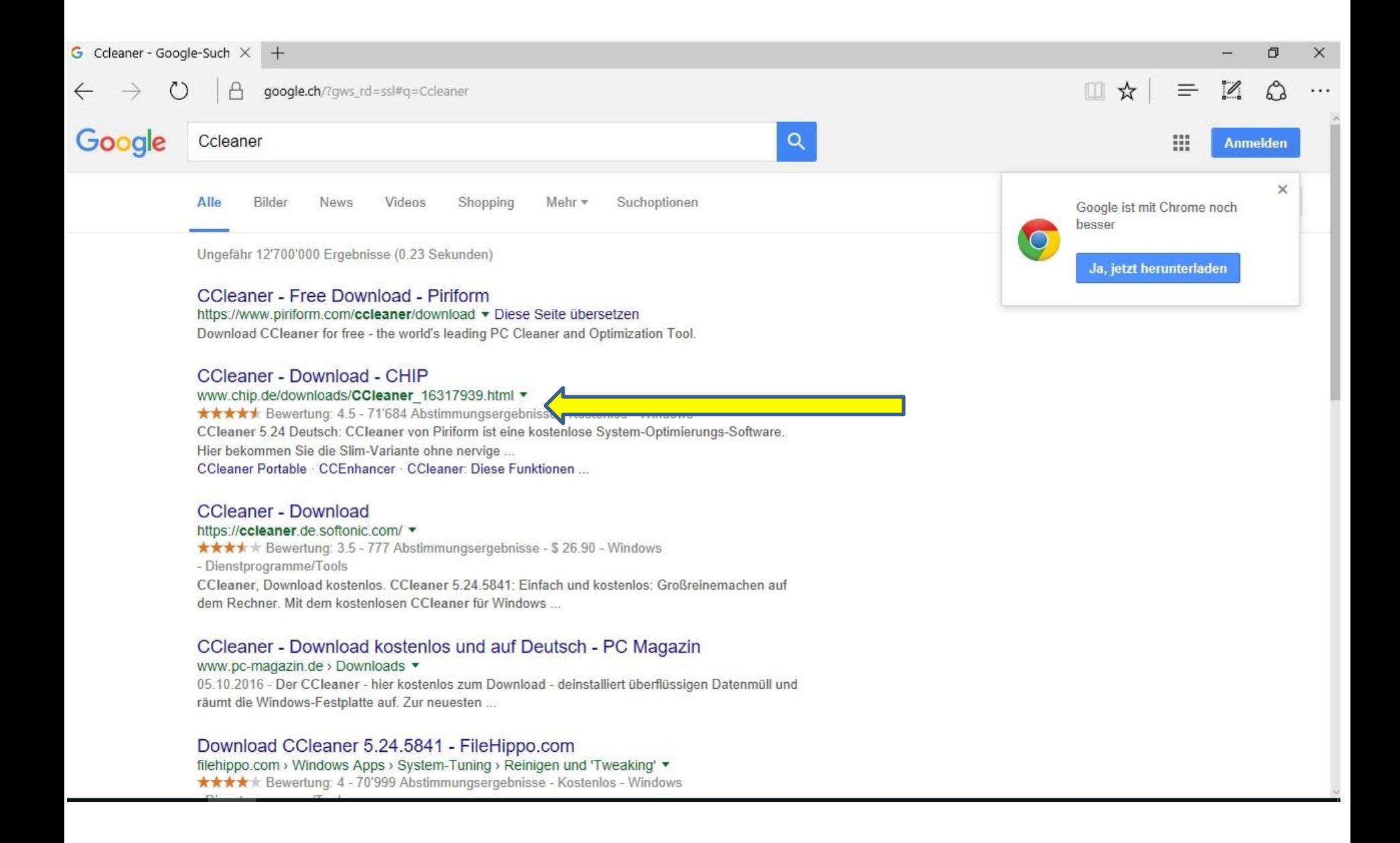

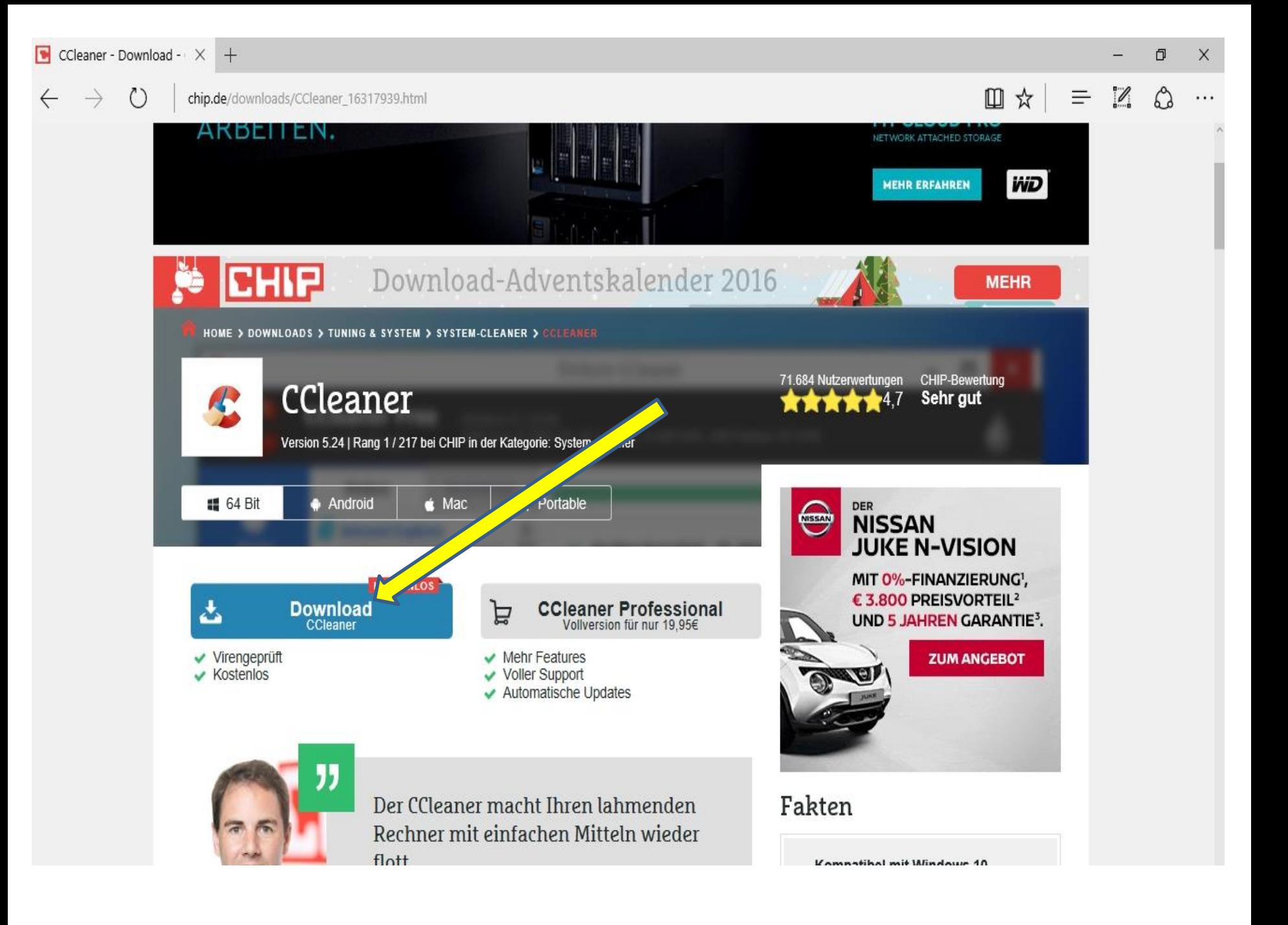

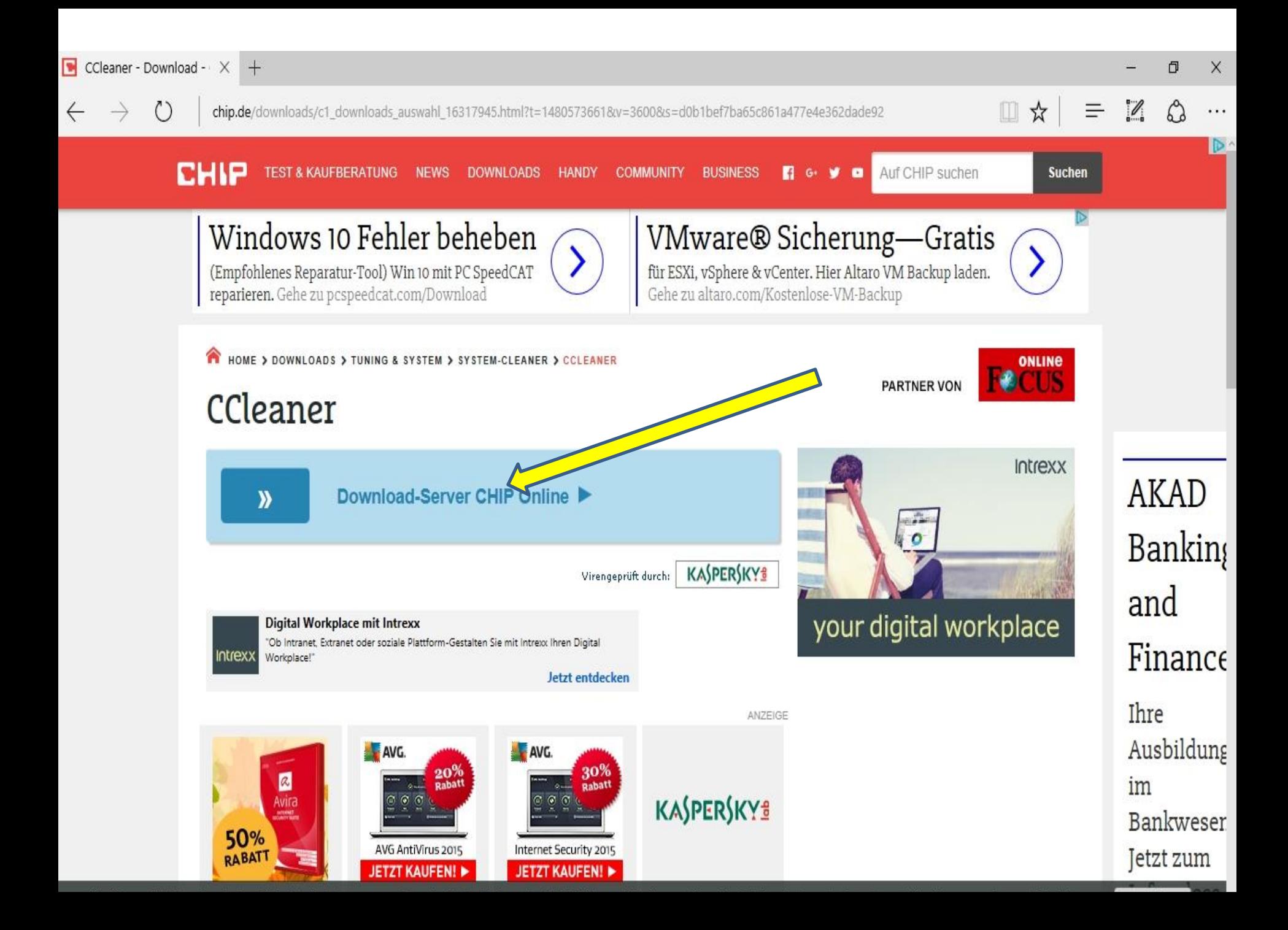

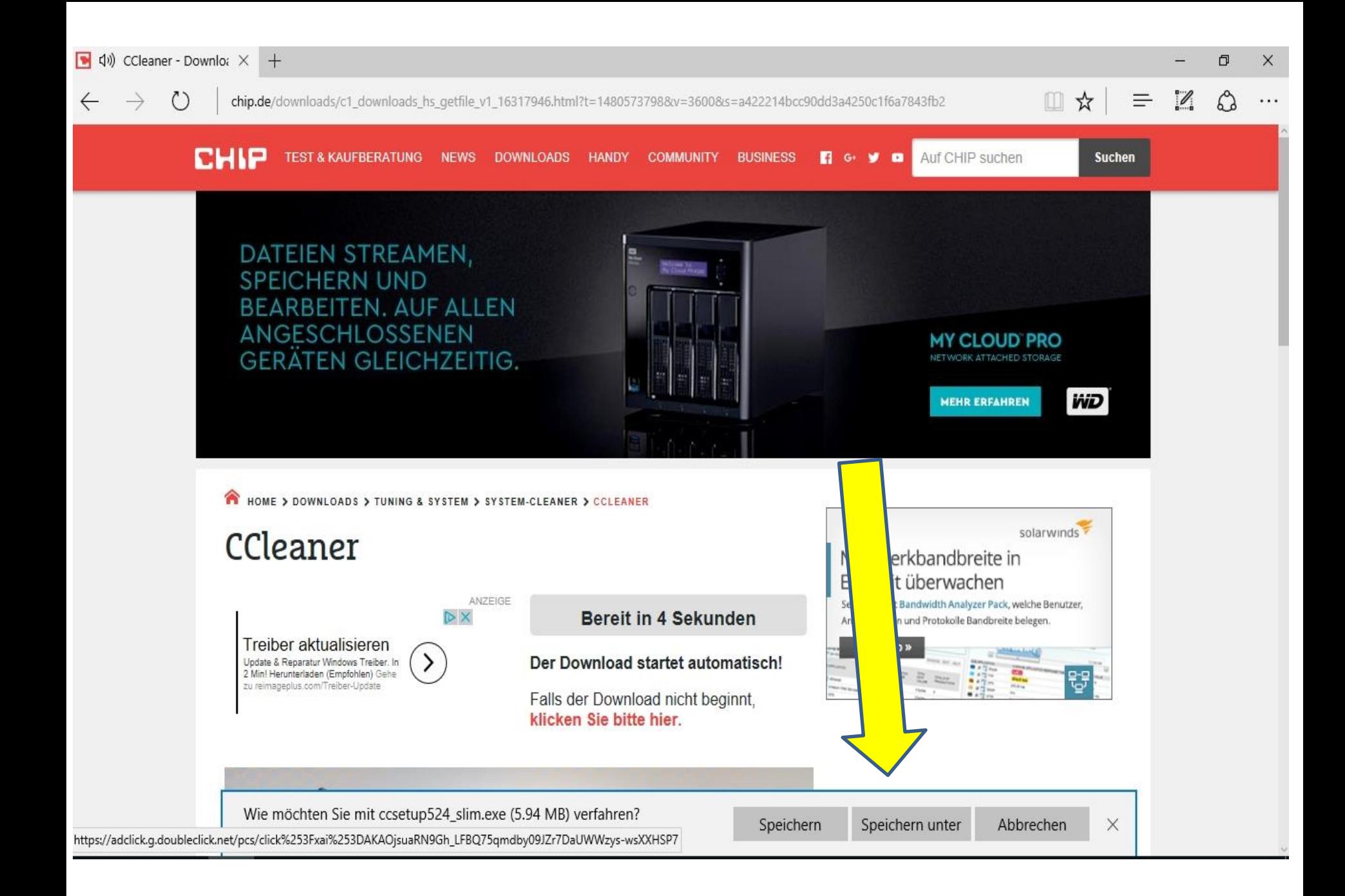

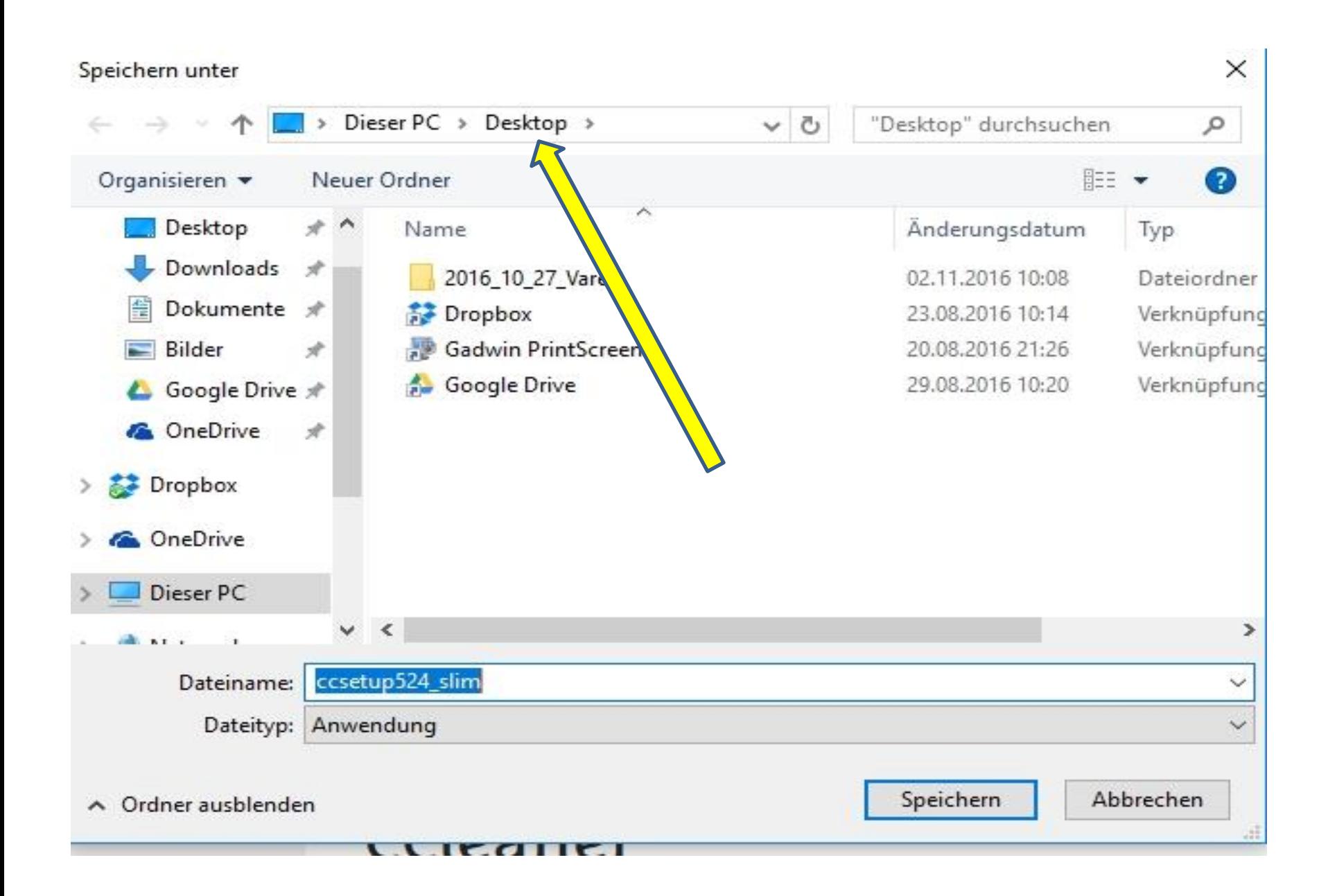

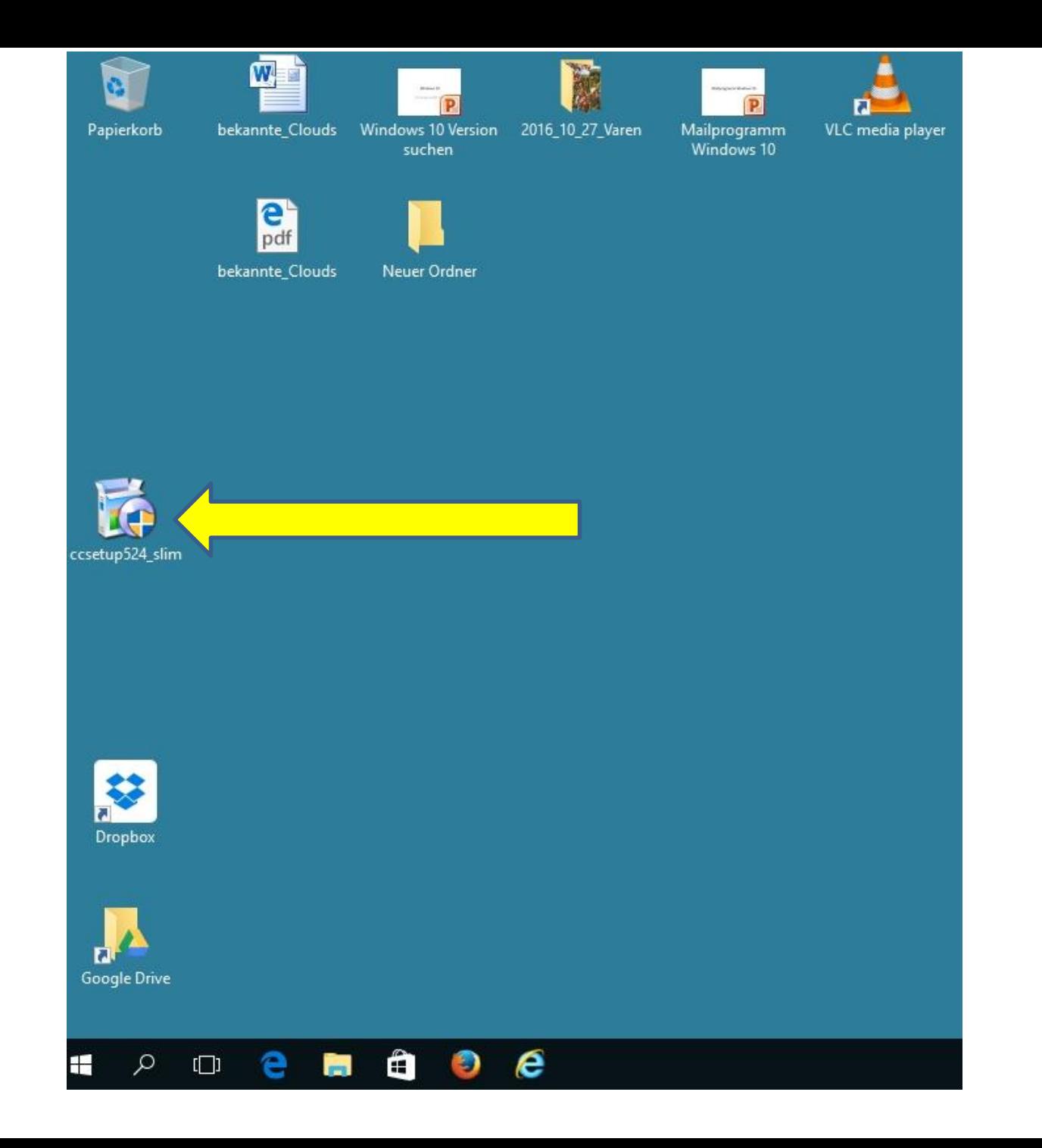

CCleaner v5.24 Setup

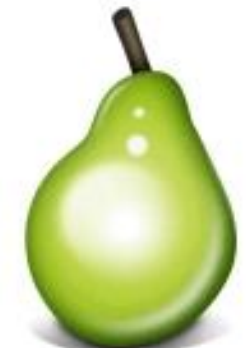

### Welcome to the CCleaner v5.24 Setup

Setup will guide you through the installation of CCleaner  $v5.24.$ 

Click Next to continue.

By installing this product you agree to our license agreemen and privacy policy.

View license agreement

View privacy policy

Select your language: English

 $Next >$ 

X

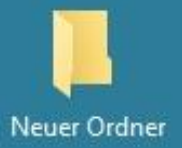

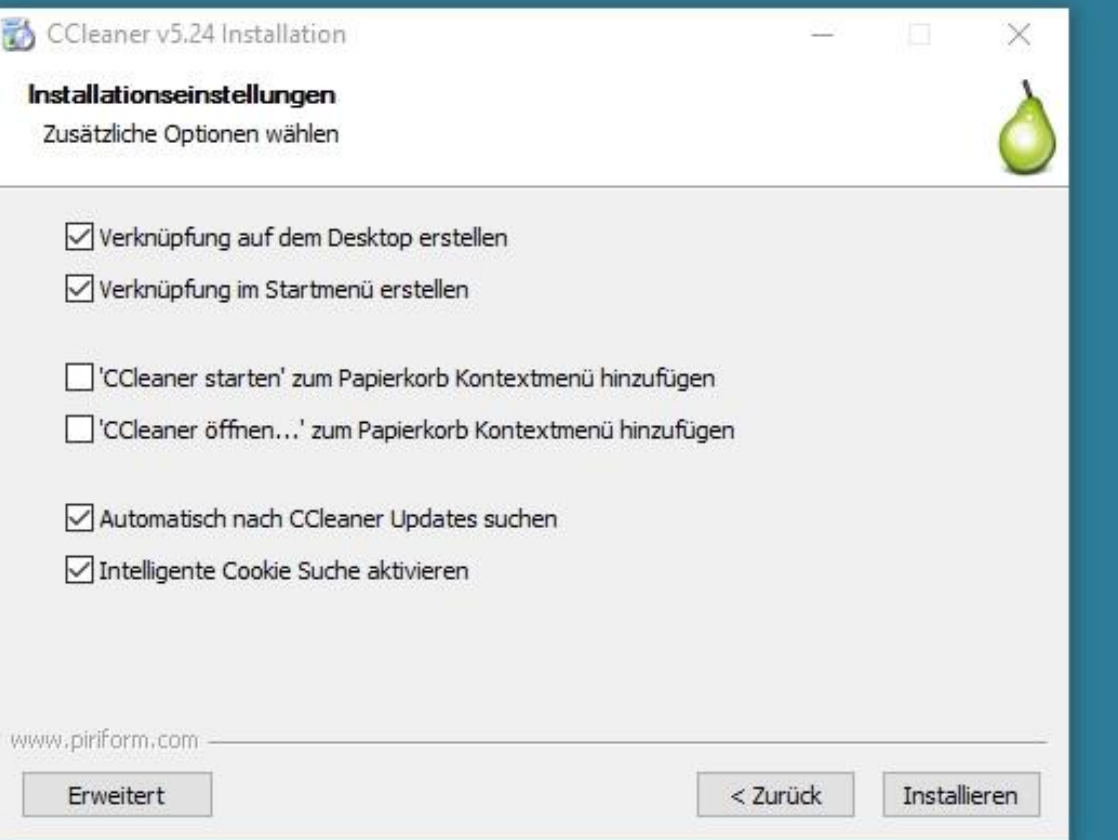

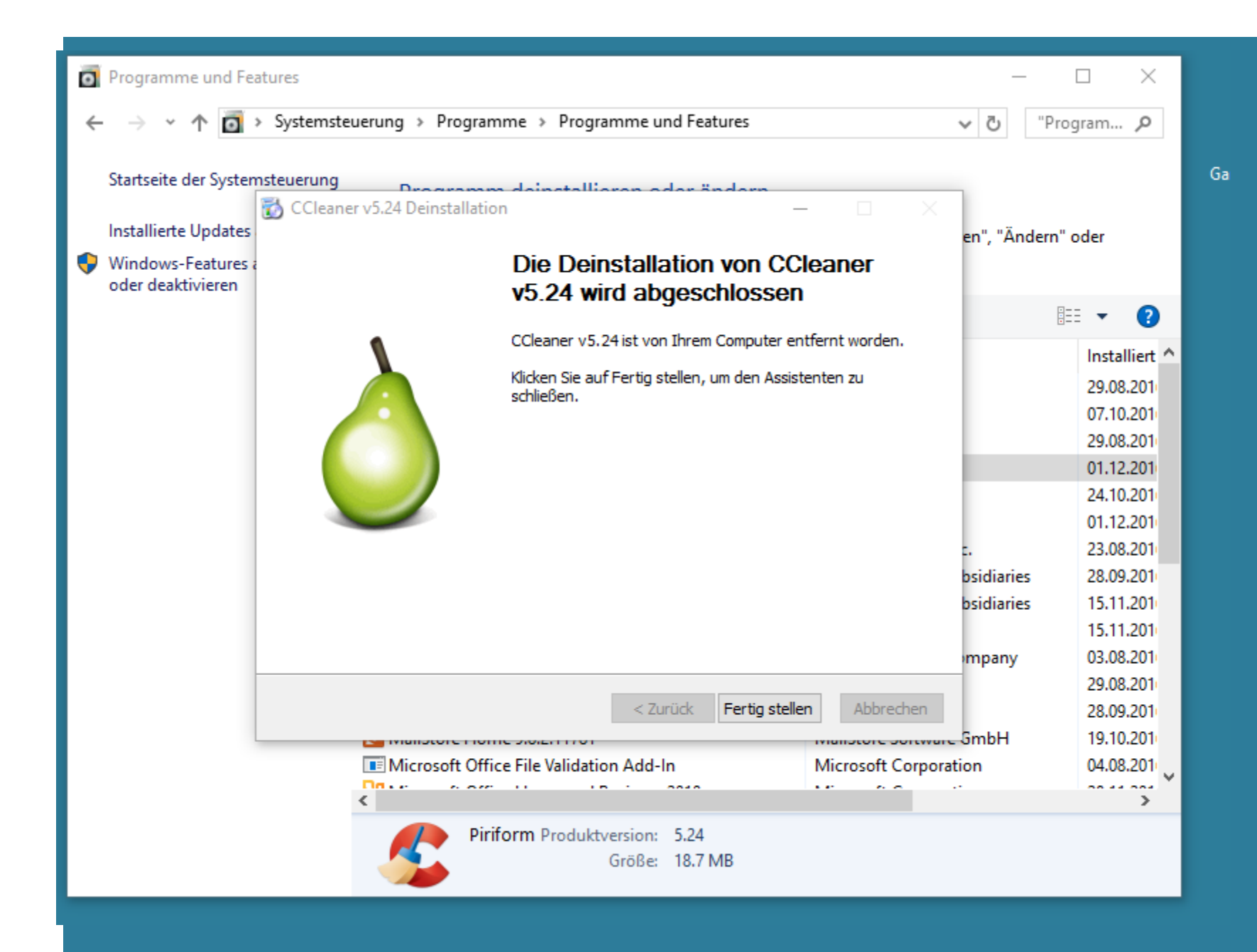

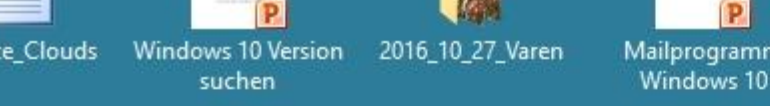

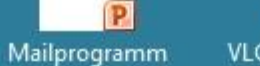

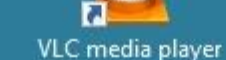

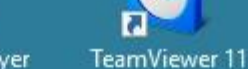

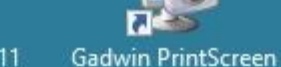

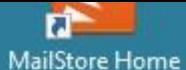

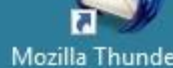

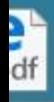

**res** 

n

(Administrator)

Programme aus dem Netz installieren un...

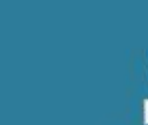

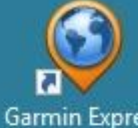

## Rechte Maustaste auf Startknopf

bmelden

#### suchen

#### Windows 10

#### Systemsteuerung

> Systemsteuerung >

#### Einstellungen des Computers anpassen

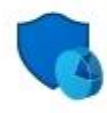

System und Sicherheit Status des Computers überprüfen Sicherungskopien von Dateien mit dem Dateiversionsverlauf speichern Sichern und Wiederherstellen (Windows 7) Probleme erkennen und beheben

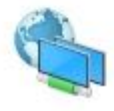

Netzwerk und Internet Netzwerkstatus und -aufgaben anzeigen Heimnetzgruppen- und Freigabeoptionen auswählen

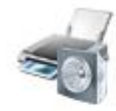

Hardware und Sound Geräte und Drucker anzeigen Gerät hinzufügen Häufig verwendete Mobilitätseinstellungen ändern

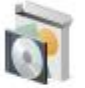

Programme Programm deinstallieren

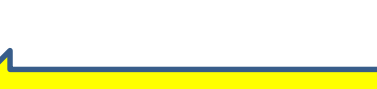

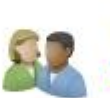

Benutzerkonten Kontotyp ändern

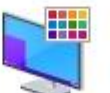

Darstellung und Anpassung Design ändern

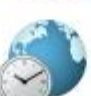

Zeit, Sprache und Region Sprache hinzufügen Eingabemethoden ändern Datums-, Uhrzeit- oder Zahlenformat ändern

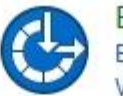

Erleichterte Bedienung Einstellungen empfehlen lassen Visuelle Darstellung des Bildschirms optimieren

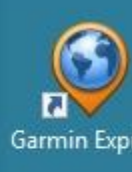

 $\Box$ 

Systemste... Q

 $\checkmark$ O

Anzeige: Kategorie ▼

 $\times$ 

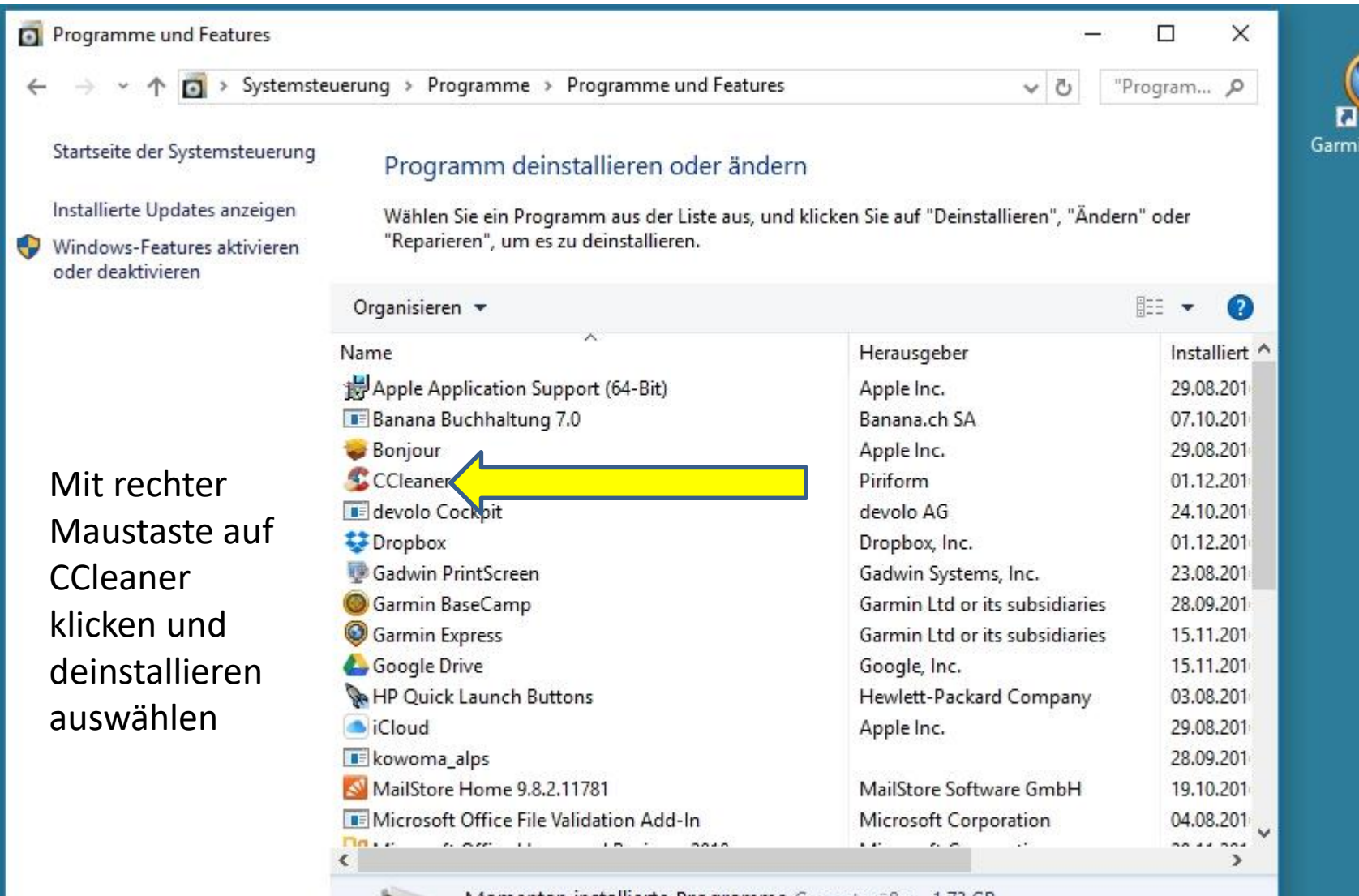

٢

n

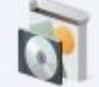

Momentan installierte Programme Gesamtgröße: 1.73 GB 30 Programm(e) installiert

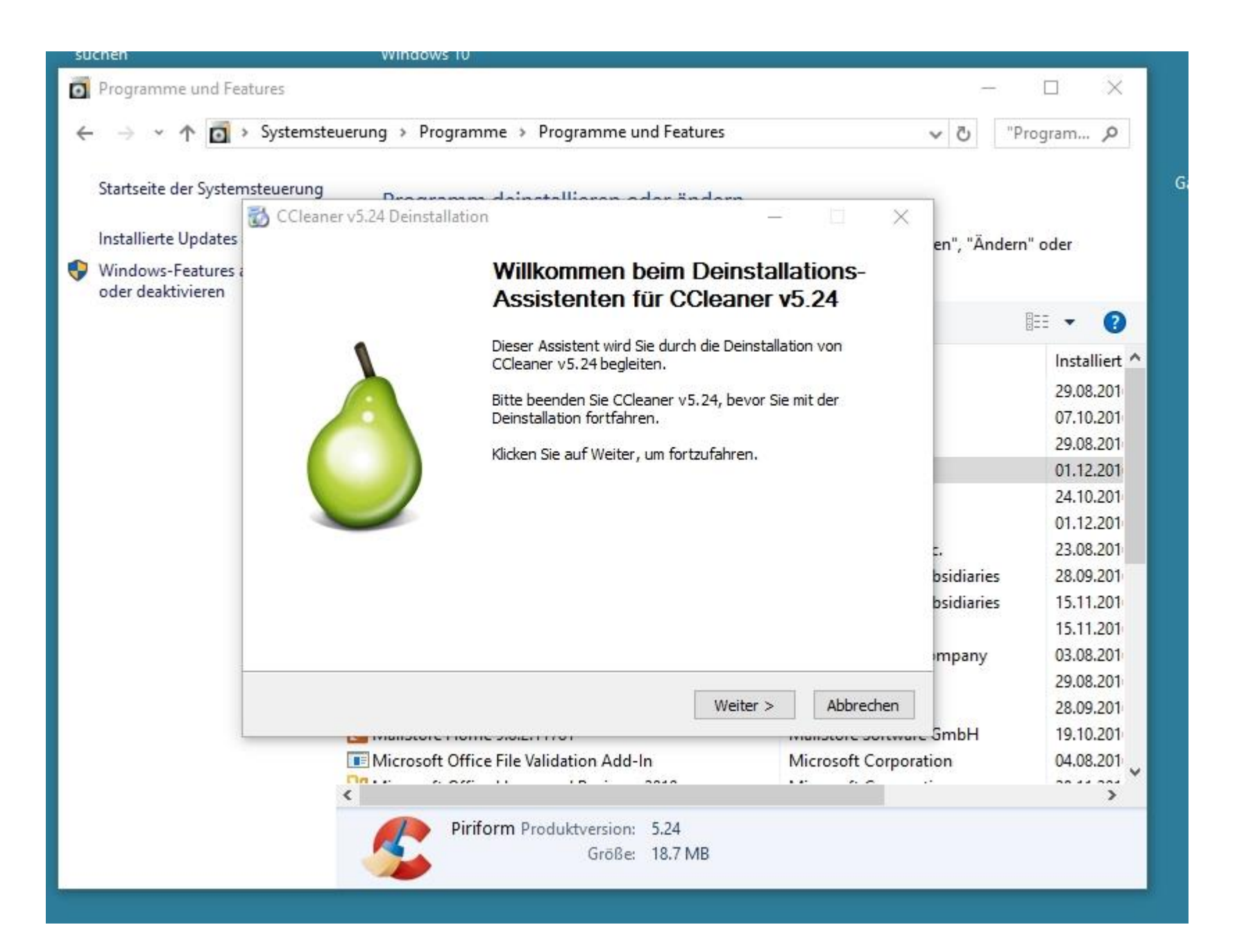

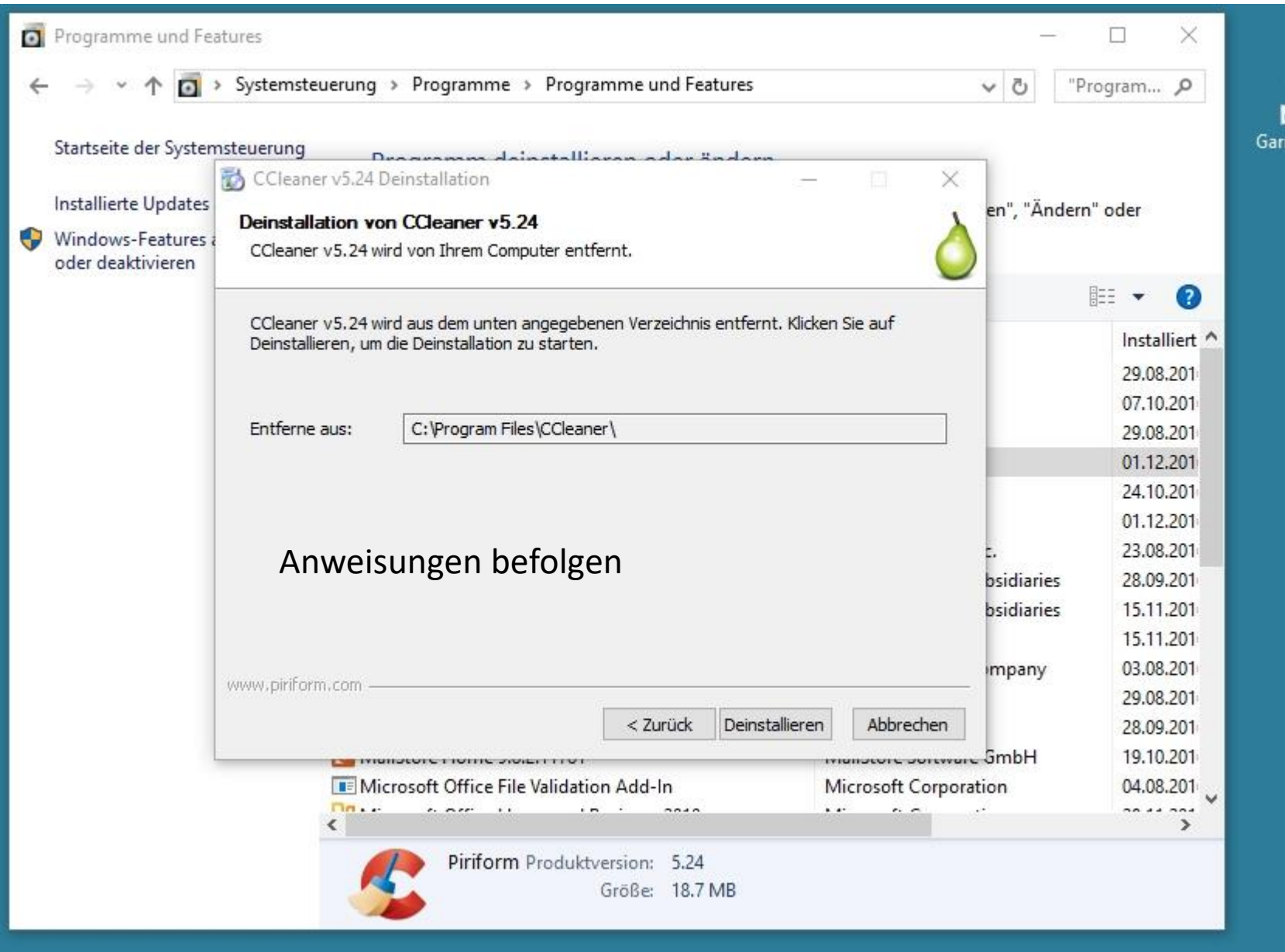

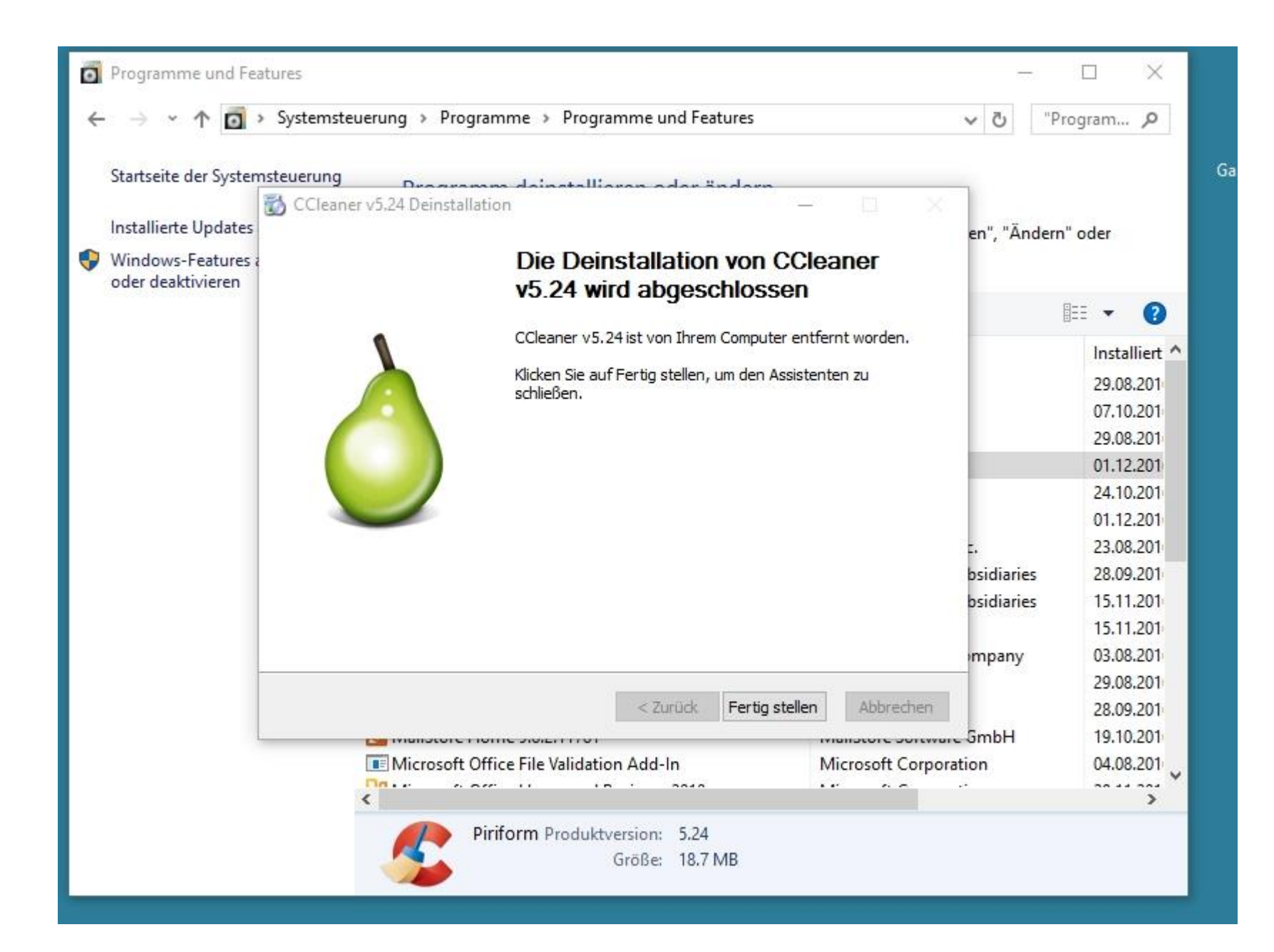